## Affine Guidelines to Make Your BI Implementations Easier

These guidelines represent the most common ideas that come up during QAs and project reviews, and are mostly "easy wins" that can benefit your project with little effort, if considered up front. These are not intended to be comprehensive, nor are they a set of design guidelines, rather they are a collection of useful hints and tips for a more successful BI implementation.

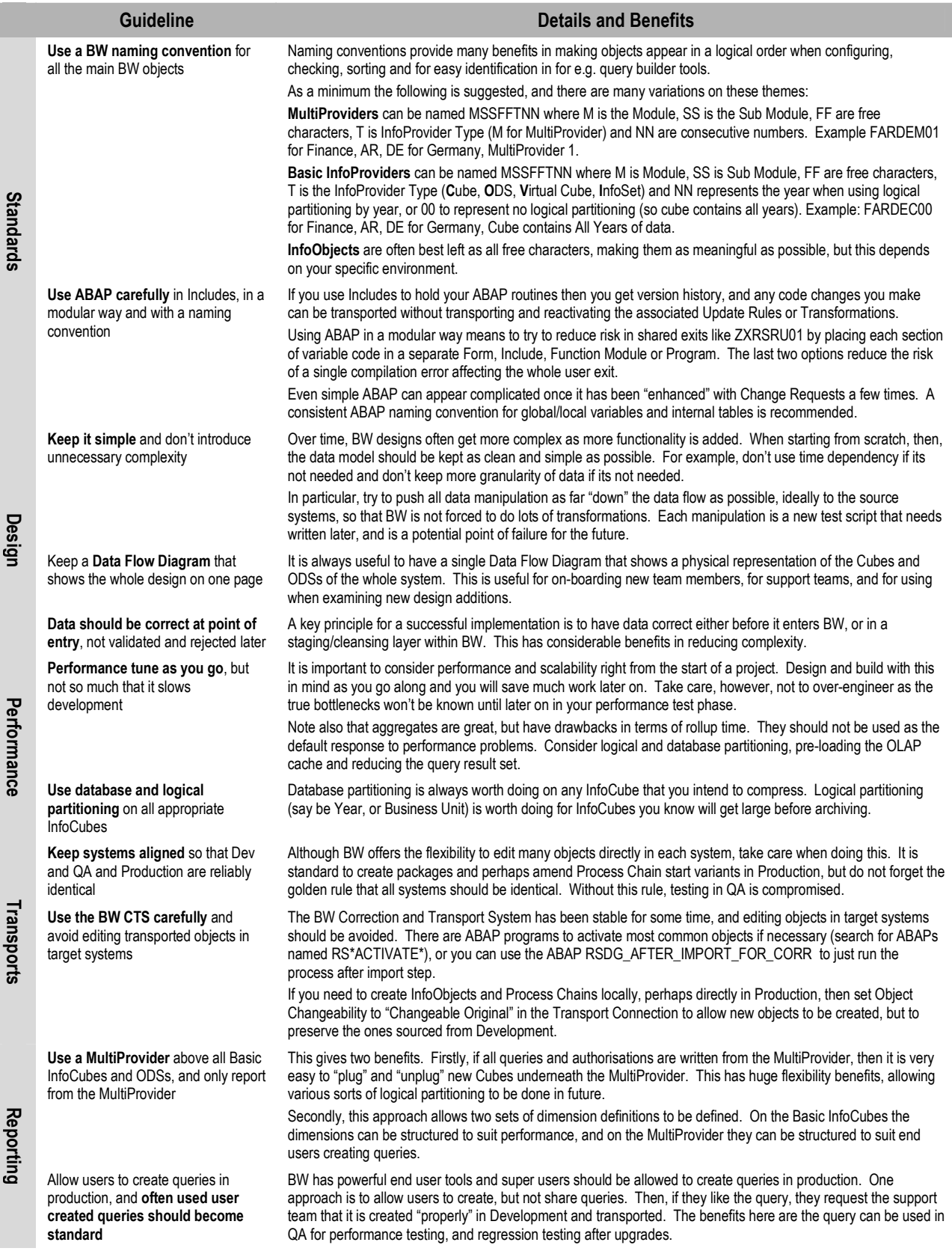

Affine are a specialist Performance Management Consultancy based in Surrey, England. Affine provide consultancy and resources for the evaluation, planning and delivery of projects that have SAP Business Intelligence at their core. Contact us at info@affine.co.uk.